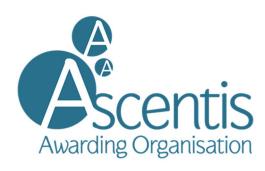

## Level 1 Essential Digital Skills Mapping Document

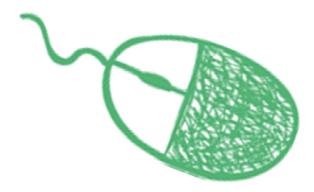

## Level 1 Basic Digital Skills Mapping

|                                      |                                                      | Essentials / Level 1                                                                                                    | Qualification/Unit mapping                                                                                                    |  |  |
|--------------------------------------|------------------------------------------------------|----------------------------------------------------------------------------------------------------|----------------------------------------------------------------------------------------------------|--|--|
| Handling Information                 |                                                      |                                                                                                    |                                                                                                    |  |  |
| 1                                    | Finding and evaluating information                   | Use appropriate techniques to carry out and refine searches, taking into account currency, relevance, and reliability, and be aware how results are selected and ranked by search engines. | Internet Safety for IT User (600/3240/6) IT Communication Fundamentals (Y/502/4291) IT Using the Internet (T/502/4296)                                                  |  |  |
| 2                                    | Managing and storing information                     | Organise information using folders, hierarchy and tagging to enable efficient information retrieval on a device and across devices.                                                        | Email Software (/502/4299) IT User Fundamentals (J/502/4206) Presentation Software (K/502/4621) Spreadsheet Software (A/502/4624) Word Processing Software (L/502/4627) |  |  |
|                                      | Identifying and solving technical problems           | Identify and apply solutions to common technical problems, using online tutorials, FAQs and help facilities.                                                                               | Email Software (/502/4299)<br>IT User Fundamentals (J/502/4206)                                                                                                    |  |  |
| Creating and editing digital content |                                                      |                                                                                                    |                                                                                                    |  |  |
| 4                                    | Creating and editing documents                       | Use a range of applications to enter, edit, format, layout and save information (including text, tables, graphics, charts or other digital content).                                       | Presentation Software (K/502/4621) Word Processing Software (L/502/4627)                                                                                                |  |  |
| 5                                    | Creating and editing digital media                   | Edit and enhance an image using appropriate tools.                                                                                                    | Word Processing Software (L/502/4627)                                                                                                    |  |  |
| 6                                    | Processing numerical data                            | Enter, edit, sort, process, format, and chart numeric data.                                                                                                    | Spreadsheet Software (A/502/4624)                                                                                                    |  |  |
| Communicating                        |                                                      |                                                                                                    |                                                                                                    |  |  |
| 7                                    | Communicating, collaborating and sharing             | Use appropriate modes of online communication and conventions for different audiences.                                                                                                    | Email Software (/502/4299) IT Communication Fundamentals (Y/502/4291) IT Using the Internet (T/502/4296)                                                                |  |  |
| 8                                    | Managing traceable online activities                 | Take steps to manage online identity.                                                                                                    | Internet Safety for IT User (600/3240/6)                                                                                                    |  |  |
| Transacting                          |                                                      |                                                                                                    |                                                                                                    |  |  |
| 9                                    | Engaging with online transactional services securely | Register, manage and interact with a range of transactional online services.                                                                                                    | Coming Soon!                                                                                                    |  |  |

## Level 1 Basic Digital Skills Mapping

| 10    | Buying securely online            | Compare online buying options for an item/service and identify best option.                                                   | Coming Soon!                                                                                                    |  |  |  |
|-------|-----------------------------------|----------------------------------------------------------------------------------------------------|----------------------------------------------------------------------------------------------------|--|--|--|
| Being | Being safe and responsible online |                                                                                                    |                                                                                                    |  |  |  |
| 11    | Protecting privacy                | Protect personal information and privacy, understanding personal rights and options for controlling the use of personal data. | Internet Safety for IT User (600/3240/6) Awareness of Social Media and Online Safety (603/3422/8) Email Software (/502/4299) IT Security for Users (R/502/4256) IT User Fundamentals (J/502/4206) IT Using the Internet (T/502/4296) |  |  |  |
| 12    | Protecting data                   | Protect a range of devices and data from online risks and threats.                                                            | Internet Safety for IT User (600/3240/6) Awareness of Social Media and Online Safety (603/3422/8) Email Software (/502/4299) IT Security for Users (R/502/4256) IT User Fundamentals (J/502/4206) IT Using the Internet (T/502/4296) |  |  |  |
| 13    | Protecting data                   | Configure and use multifactor authentication to access and use online services.                                               | Internet Safety for IT User (600/3240/6)                                                                                                    |  |  |  |
| 14    | Protecting data                   | Backup data or information using a cloud provider or an external storage device or media.                                     | Internet Safety for IT User (600/3240/6) IT Security for Users (R/502/4256)                                                                                                    |  |  |  |
| 15    | Being responsible online          | Use appropriate language and behaviour online.                                                                                | Internet Safety for IT User (600/3240/6) Email Software (/502/4299) IT User Fundamentals (J/502/4206) IT Using the Internet (T/502/4296)                                                                                             |  |  |  |
| 16    | Digital wellbeing                 | Explain and routinely apply simple methods to avoid physical and psychological health risks while using devices.              | Internet Safety for IT User (600/3240/6) Awareness of Social Media and Online Safety (603/3422/8) IT User Fundamentals (J/502/4206) IT Using the Internet (T/502/4296)                                                               |  |  |  |